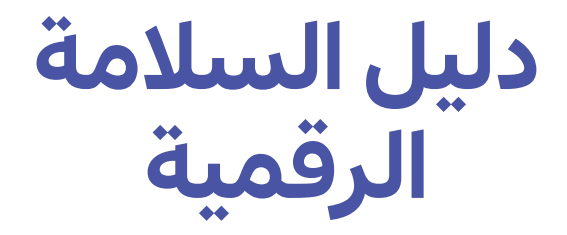

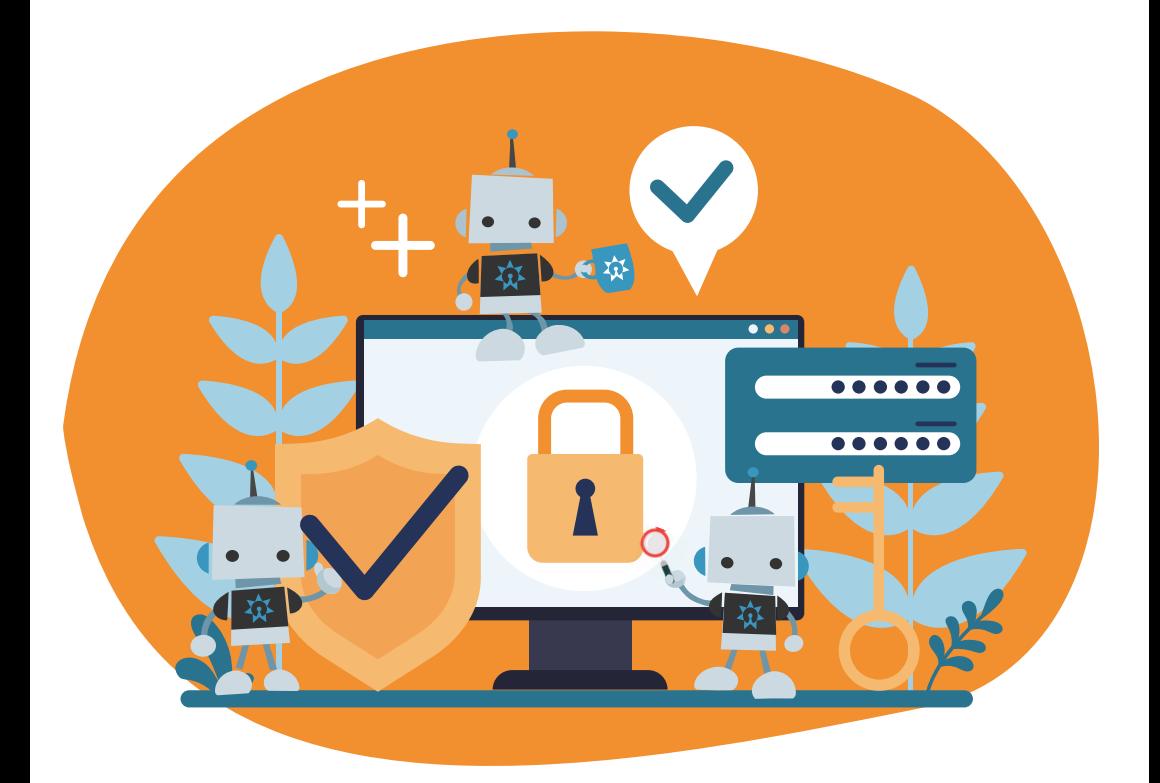

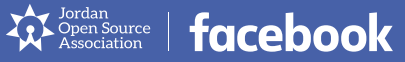

# دليل السالمة الرقمية

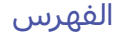

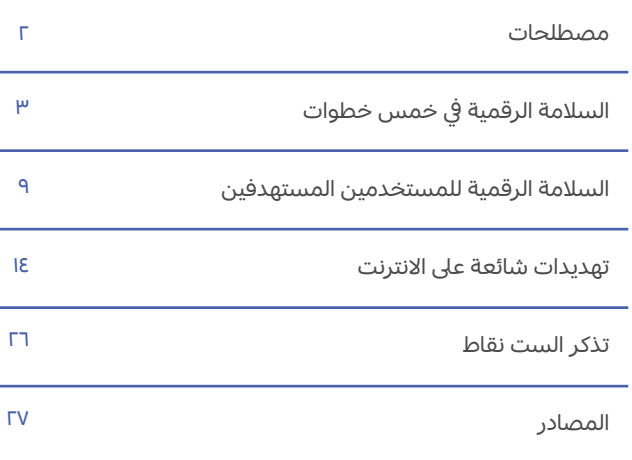

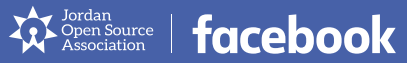

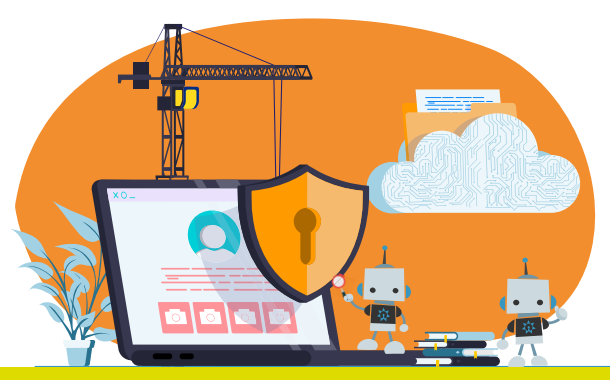

### اهلا و سهلا في دليل السالمة الرقمية

#### **مصطلحات**

من خلال هذا الدليل، سنقوم بالإشارة إلى (شركة فيسبوك) بصفتها الشركة، و (فيسبوك) بصفته تطبيق وسائل التواصل االجتماعي. يرجى العلم أن شركة فيسبوك تمتلك وتدير مجموعة تطبيقات التواصل التالية:

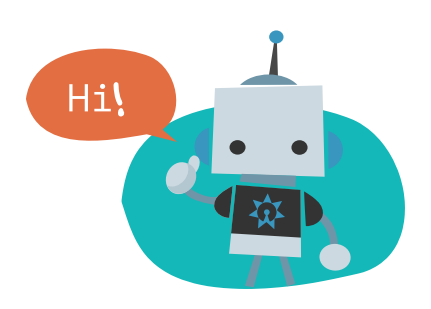

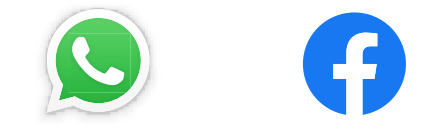

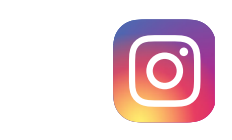

**[about](http://about.fb.com).fb.com** لمزيد من المعلومات حول شركة فيسبوك، يرجى زيارة:

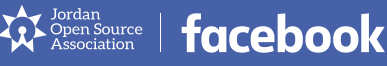

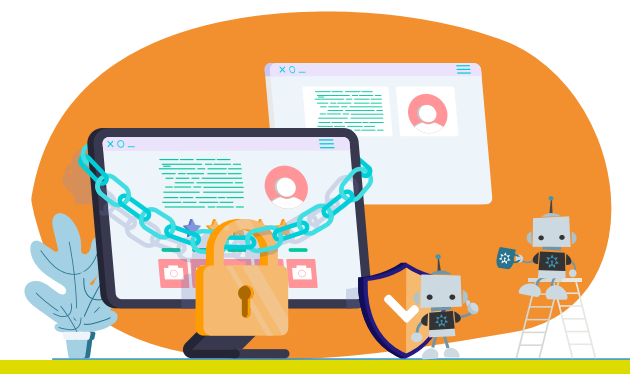

### السالمة الرقمية يف خمس خطوات

تعتبر سلامة المستخدم أمرا بالغ الأهمية لشركة فيسبوك. إذ أن الشركة تبذل قصارى جهدها لحماية المستخدمين في مجموعة التطبيقات التي تديرها، إلا أنه لا توجد منصة خالية من المخاطر وآمنة بشكل كامل. لهذا السبب، من المهم لك بصفتك مستخدم لهذه التطبيقات أن تعرف ما يمكن عمله لتخفيف المخاطر ولكي لا تكون ضحية للتهديدات الشائعة عىل االنترنت.

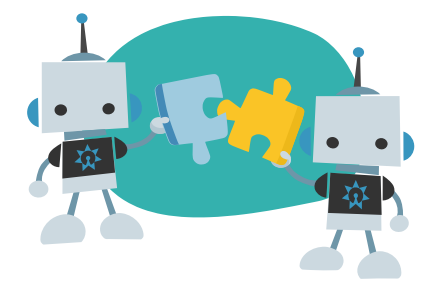

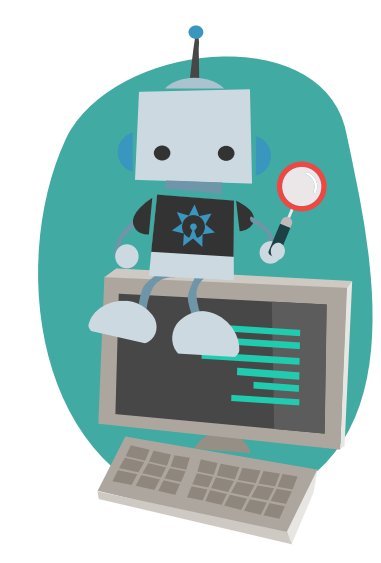

يزودك هذا الدليل بالإرشادات الأساسية لحماية المستخدمين من التهديدات الشائعة لمجموعة تطبيقات الشركة. هذه الإرشادات والنصائح مباشرة وليست بحاجة إلى معرفة متخصصة لاتباعها في هذا المجال. لقد صممت شركة فيسبوك منصاتها بهدف أن تمنح الناس قدرة التحكم يف تجاربهم الخاصة ونأمل أن تساعد هذه النصائح المستخدمين لنلتقي معا في منتصف الطريق.

للمساعدة في فهم الفكرة العامة للسلامة ّ الرقمية، دعنا نشبهها بباب المنزل.

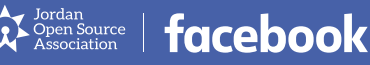

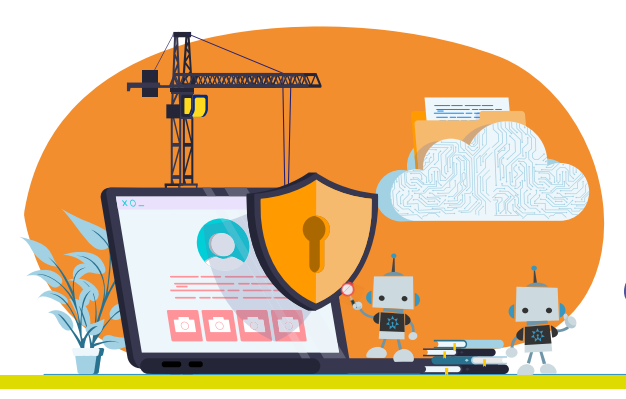

### السالمة الرقمية يف خمس خطوات

### **.1 المصادقة الثنائية**

تشبه المصادقة الثنائية حماية منزلك بقفلين مختلفين بدلاً من قفل واحد. في كل وقت تريد تسجيل الدخول، فإنك تحتاج لاستخدام كلمة السر الخاصة بك، بعد ذلك الرمز الذي تم إرساله الى جهازك المحمول لديك، من أجل الدخول على الحساب الخاص بك. وفي هذه الطريقة، وحتى لو عرف شخص كلمة السر الخاصة بك، إال أنه ال يستطيع الدخول الكامل لحسابك.

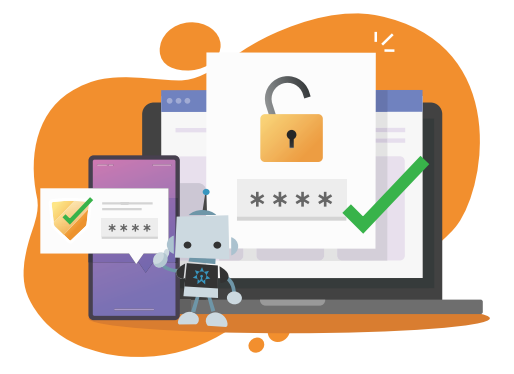

#### **يمكن تفعيل خاصية المصادقة الثنائية بالخطوات التالية:**

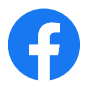

عىل فيسبوك، انقر عىل: الإعدادات والخصوصية > الإعدادات > الأمان وتسجيل الدخول > استخدام المصادقة الثنائية

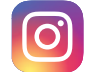

عىل انستجرام، انقر عىل: اإلعدادات < األمان < المصادقة الثنائية

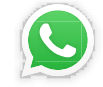

عىل واتساب، انقر عىل: اإلعدادات < الحساب < التحقق بخطوتين < تمكين

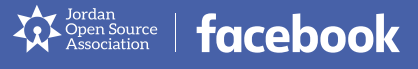

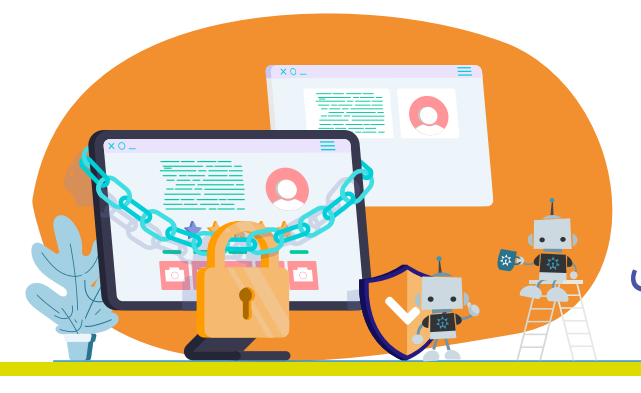

السلامة الرقمية في خمس خطوات

### **.2 تفعيل تنبيه تسجيل الدخول**

يعمل تنبيه تسجيل الدخول مثل جهاز إنذار المنزل. في حال شك الشركة أن شخصا ما دخل بأسلوب غير مصرح إىل الحساب الخاص بك، أو شخصا ما دخل اىل الحساب عبر جهاز غير معروف، ستستلم إشعار إلكتروني حول هذا النشاط غير الطبيعي

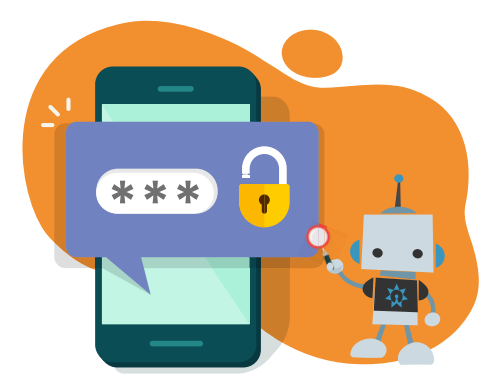

#### **يمكنك أن تفعل تنبيهات تسجيل الدخول عىل فيسبوك:**

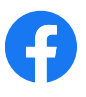

على فيسبوك، انقر على: الإعدادات والخصوصية > الإعدادات > الأمان وتسجيل الدخول تلقى تنبيهات بشأن تسجيلات الدخول غير المعروفة (تحت إعداد إجراءات أمان إضافية)

#### **إليك طريقة التحقق من نشاط تسجيل الدخول:**

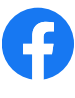

عىل فيسبوك، انقر عىل: الإعدادات والخصوصية > الإعدادات > الأمان وتسجيل الدخول > المكان الذي سجلت دخولك منه.

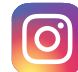

عىل انستجرام، انقر عىل: اإلعدادات < األمان < نشاط تسجيل الدخول

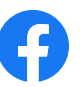

و ايضا يمكن النقر عىل: الإعدادات والخصوصية > الإعدادات > الأمان وتسجيل الدخول > تلقى تنبيهات بشأن تسجيلات الدخول غير المعروفة (تحت إعداد إجراءات أمان إضافية)

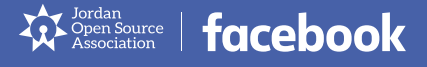

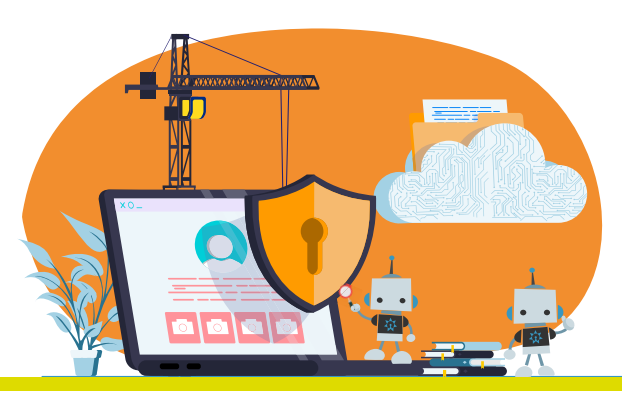

### السالمة الرقمية يف خمس خطوات

### **.3 استخدام كلمات سر قوية**

بنفس الأسلوب، لن تستطيع حماية باب منزلك بواسطة عقدة رخوة، فلن تستطيع حماية الحساب الخاص بك بكلمة سر سهلة معرفتها أو من السهل تخمينها.

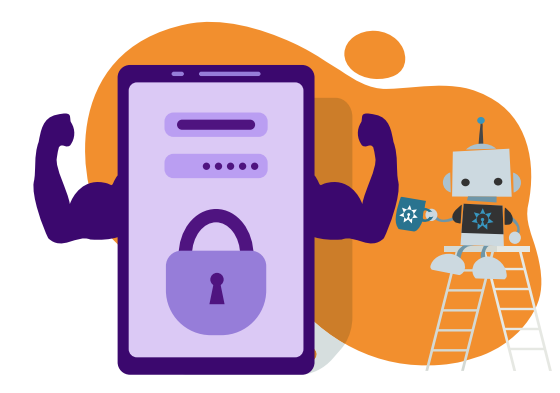

#### **نوضح تاليا ما يمكن أن تفعله:**

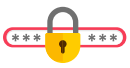

ر الله عن مجب أن تكون كلمة السر الخاصة بك أطول من ٨ أحرف، تحتوي على أرقام . وحروف.

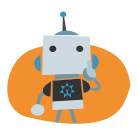

يجب ان تتمكن من تذكرها بسهولة، وفي نفس الوقت ان تكون من الصعب ان يعرفها اشخاص اخرون.

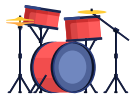

نصيحة : ال تختار اسم فرقة موسيقية تعرفها، بل جملة من نص أغنية من الاغنيات المفضلة لديك.

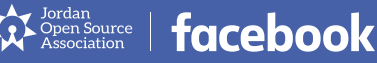

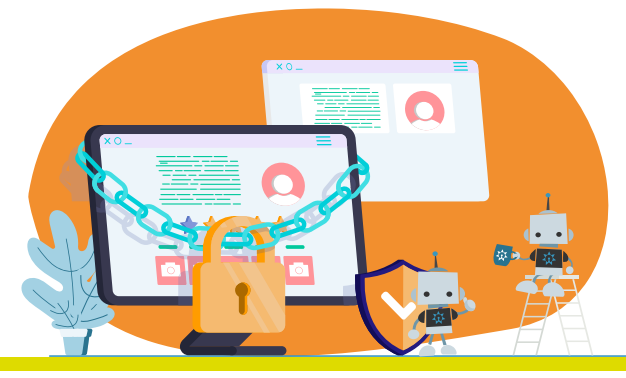

# السلامة الرقمية في خمس خطوات

### **.4 استخدم كلمات سر مختلفة**

تصور انك تستخدم نفس المفتاح للدخول إىل سيارتك، وبيتك ومكتبك. يف حال تمكن اللص من الحصول على مفتاحك في أي وقت، فسيتمكن من فتح أي شيء آخر. نفس الشيء ينطبق عىل حساباتك عىل االنترنت، حماية هذه الحسابات بنفس كلمة السر سيجعل مهمة اللص سهلة للغاية.

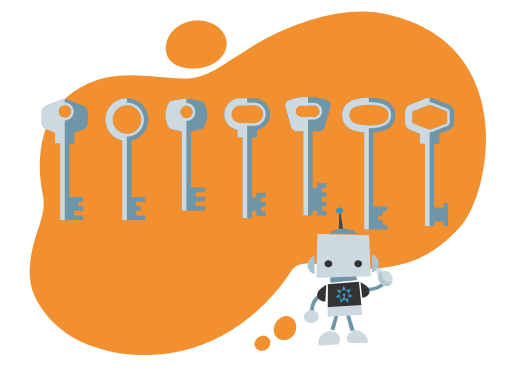

#### **نذكر أدناه ما يمكن أن تقوم به:**

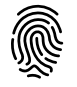

اختر كلمة سر غير مستخدمة في أي مكان آخر على الانترنت.

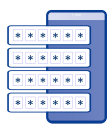

في حال خفت من أن تنسى كلمات السر الخاصة بك، استخدم برنامج لإدارة كلمات السر. وهو تطبيق يعمل عىل تخزين جميع بيانات االعتماد الخاصة بك على الانترنت. كما ينطبق على الجهاز المحمول وسطح المكتب.

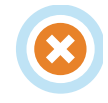

لا تشارك كلمة السر الخاصة بك أو تكتبها في أي مكان. في حال اضطررت أن تفعل ذلك، يمكن تخزينها عبر تطبيق لإدارة كلمات السر.

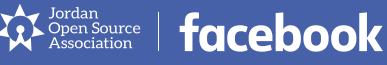

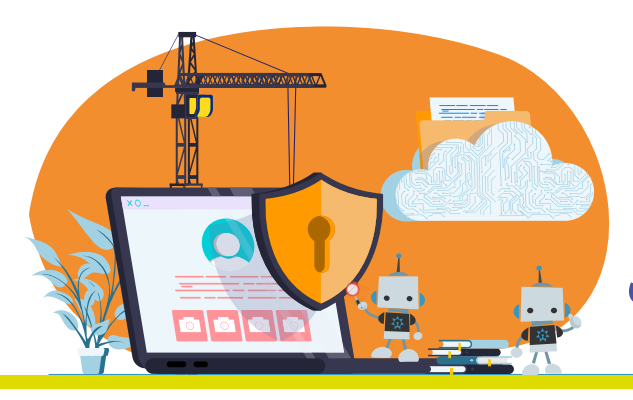

السالمة الرقمية يف خمس خطوات

### **-5 تذكر دائما بالتحقق من مصدر رسائل البريد اإللكتروني**

عندما يقرع شخص ما جرس الباب، فإنك لن تفتح له الباب أوال ولكن تنظر عبر العين السحرية لتتأكد من أنه صديق أو قريب لك وتثق به. يمكن لأشخاص ينوون الشر بأن يحاولوا الوصول إىل معلوماتك عبر رسائل إلكترونية مضللة تظهر بأنها من فيسبوك أو انستجرام. يقومون باستخدام هذه الرسائل اإللكترونية لغرض معين أو أكثر: كسرقة معلومات تسجيل الدخول الخاصة بك بأن يطلبوا منك تعبئة نموذج، أو يحملون فيروس عىل الجهاز الخاص بك عن طريق إقناعك بالضغط عىل رابط.

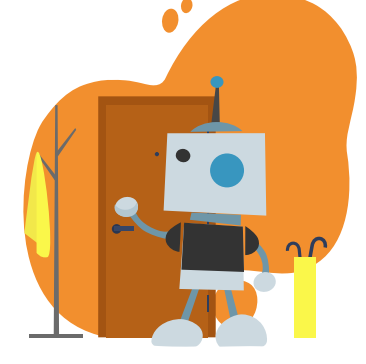

#### **للتحقق من مصدر رسائل البريد اإللكتروني:**

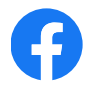

على فيسبوك، انقر على: اإلعدادات والخصوصية < اإلعدادات < األمان وتسجيل الدخول < عرض أحدث رسائل البريد الإلكتروني من فيسبوك

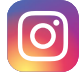

عىل انستجرام، انقر عىل: الإعدادات > الأمان > رسائل البريد الإلكتروني الواردة من انستجرام

> [facebook.com/safety](http://facebook.com/safety ) [https://www.facebook.com/about/basics/stay-safe-and-secure](https://www.facebook.com/about/basics/stay-safe-and-secure ) [https://www.facebook.com/about/basics/manage-your-privac](https://www.facebook.com/about/basics/manage-your-privac ) [Instagram.com/safety](http://Instagram.com/safety ) [whatsapp.com/safetymessenger.com/privacy](http://whatsapp.com/safetymessenger.com/privacy ) **المصدر:**

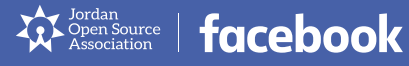

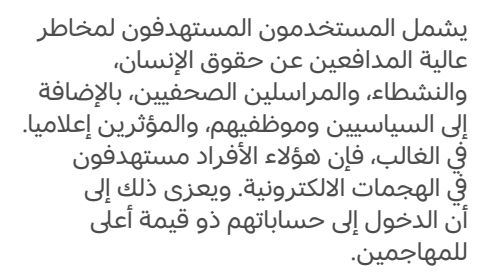

عىل سبيل المثال، يخطط المدافعون عن حقوق الانسان نشاطاتهم في المناصرة والمدافعة - وتعتبر هذه المعلومات ذات قيمة بالنسبة للسلطات. أيضا، فإن الصحفي الذي يجري تحقيقات حول الفساد يمكن أن يكون مستهدفا أيضا من جانب شركة ما.

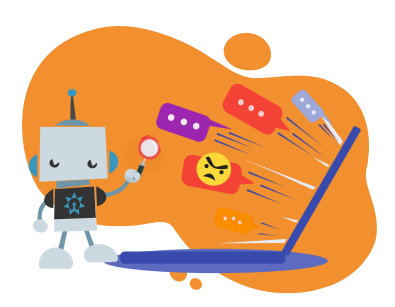

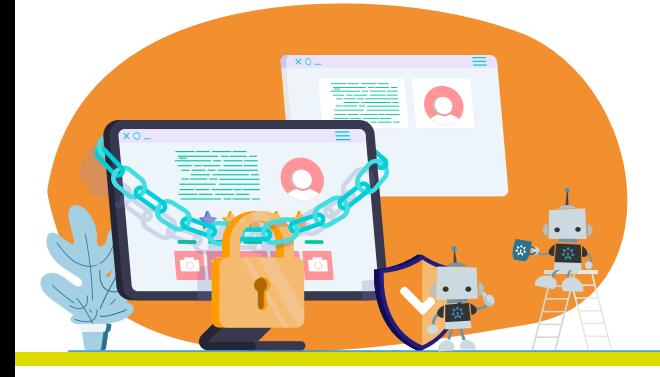

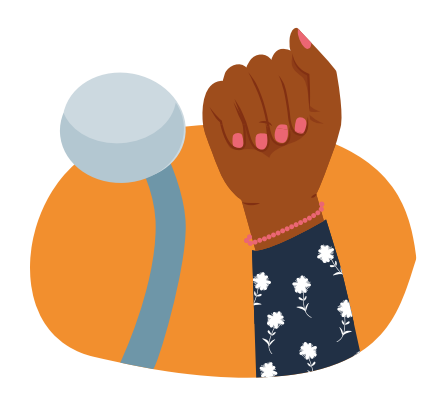

إن التغيير في أساليب السلامة الرقمية، حتى في أبسط الممارسات، لا يعتبر سهلا. ولكن ال بد من اإلشارة بأن دراسة حديثة أفادت بأن معظم اختراقات البيانات تعزى إلى خطأ إنساني وليست لثغرات أمنية. لذا، يعتبر تغيير السلوك ضروريا لحمايتك عىل االنترنت.

يجب عىل المستخدم اامستهدف التخطيط للتعرف عىل التهديدات المحتملة.

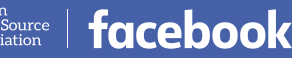

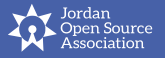

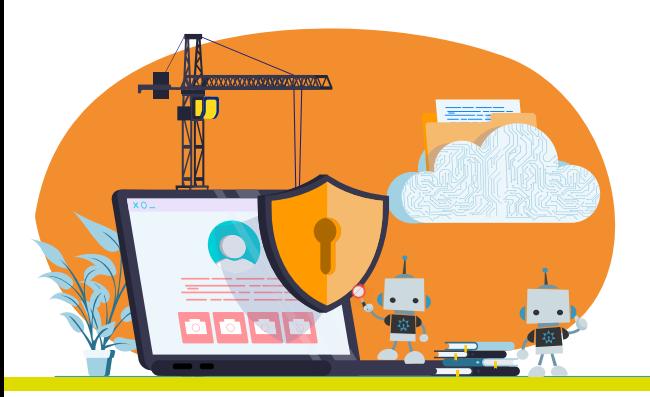

# **.1 الحماية من اختراق الحساب**

#### **المصادقة الثنائية عن طريق تطبيق للمصادقة أفضل من المصادقة عن طريق الرسائل النصية**

استالم رمز التحقق عبر رسالة نصية SMS يشبه إخفاء المفتاح الثاني تحت سجادة مدخل البيت، وكأنها عىل مرأى من الجميع. يعد استخدام تطبيق للمصادقة بكلمة مرور مؤقتة ً بديال أفضل بكثير، كما لو أنك تقوم بحماية المفتاح في قاصة حديدية. يوصى بشدة بتنزيل تطبيق موثق للمصادقة، ويفضل أن يكون مفتوح المصدر، وفي حال قمت بتفعيل المصادقة الثنائية على الفيسبوك والانستجرام، تقوم بطلب الرمز عبر التطبيق.

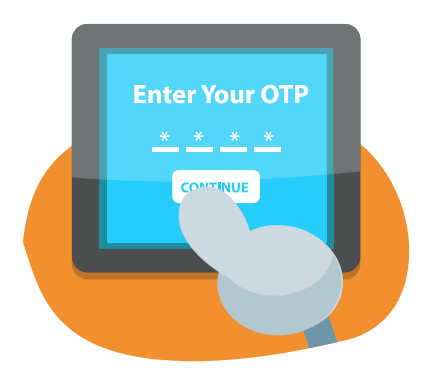

#### **نظف أسنانك بالفرشاة، استخدم مدير كلمة السر**

بالنسبة للمستخدمين المستهدفين، يعتبر استخدام تطبيق إلدارة كلمات السر ضروريا كتنظيف الأسنان بالفرشاة. لا يكتفي المهاجمون بتخمين كلمات المرور فحسب، بل يستخدمون برامج للكشف عن كلمات المرور من خالل تجربة كل الخيارات الممكنة لها، (ويمكن تشبيهها بكسر قفل الباب). لذا من الضروري أن تكون كلمة السر قوية ومميزة، وكذلك لكي لا تستخدم كلمة السر في أي مكان آخر. يقدم تطبيق إدارة كلمات السر المساعدة يف تخزين كلمات السر الخاصة بك بشكل آمن، وكذلك استحداث كلمات سر ال تمتلكها. أنت تحتاج فقط أن تحفظ كلمة السر الرئيسية للدخول عىل تطبيق إدارة كلمات السر.

Dordan Source | facebook

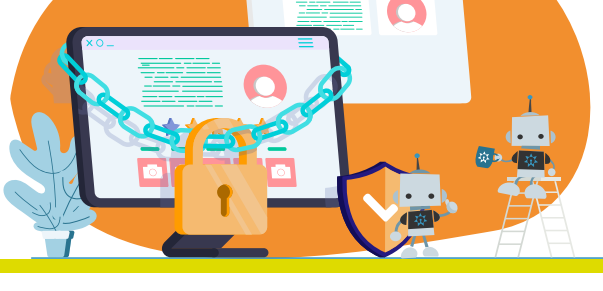

هناك فائدة أخرى من استخدام تطبيق إلدارة كلمات السر وتتمثل يف تخزين ً المالحظات أيضا بشكل آمن. لعلك تسأل ّ عن متى يصبح ذلك ضروريا؟ عندما تفعل خاصية المصادقة الثنائية، فإن تطبيقات ّ شركة فيسبوك ستزودك برموز للنسخ الاحتياطي تستخدم في حال فقدت القدرة على الدخول إلى جهازك أو التطبيق الذي ينتج كلمة المرور لمرة واحدة لك. يمكن تخزين هذه الرموز االحتياطية بشكل آمن يف تطبيق إدارة كلمات السر لديك.

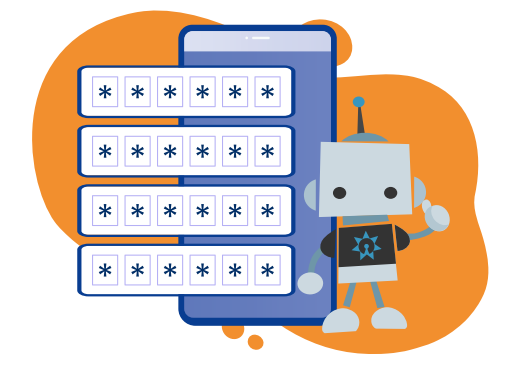

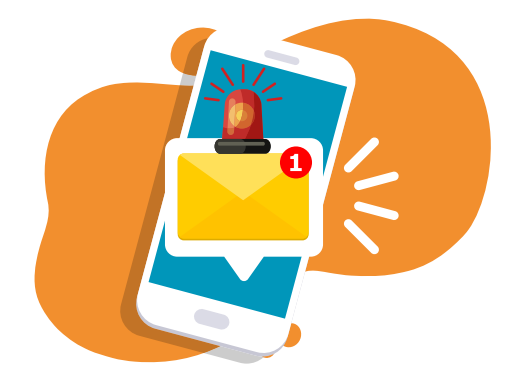

#### **الهجمات التي ال تتطلب أي نشاط من Zero-click exploits - المستخدم**

.<br>تعتبر الثغرات الأمنية أمرا لا مفر منه. تعمل الأبواب على تقديم حماية لا غنى عنها للبيوت، ولكنها ما تزال قابلة للكسر. تعامل شركة فيسبوك الأمن الرقمي بجدية تامة عند اكتشاف أي ثغرة أمنية، ستقوم الشركة باشعارك في حال ما يكون الحساب الخاص بك مستهدفا أو كان مخترقا.

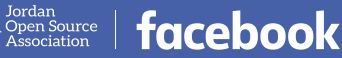

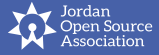

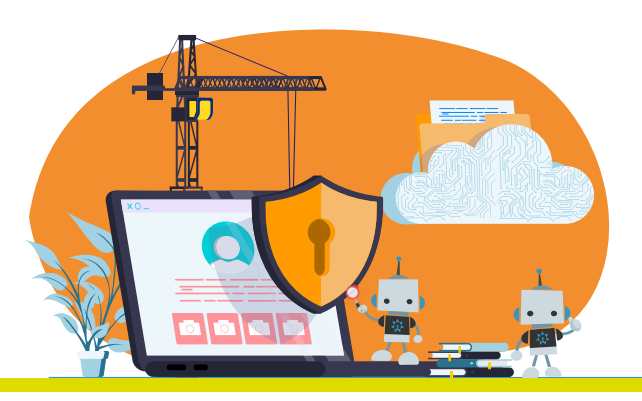

### **. الحماية من 2 التطفل والمراقبة**

#### **التواصل الخاص**

شارك بعض لحظاتك الشخصية عىل واتساب، تُ ولهذا السبب قامت شركة فيسبوك ببناء التشفير التام )أو التشفير من طرف إىل طرف - end-to-end cryption) في أحدث إصدارات تطبيقها. عن طريق هذا التشفير، يتم تأمين رسائلك ومكالماتك بحيث لا يمكن لأي شخص آخر التنصت أو الاستماع إليها، بما فيها واتساب أيضا. يقصد بهذا النوع من التشفير أنه لا يمكن لأي شخص التنصت على الرسالة عند إرسالها ولغاية وصولها إىل الشخص المستلم لها. عىل تطبيق واتساب، يمكن إرسال »رسائل ذاتية الاختفاء»، لكي تكون الرسائل الجديدة في الدردشة تختفي تلقائيا بعد سبعة أيام. من أي دردشة عىل واتساب يمكن أن تضغط عىل اسم الشخص المتصل به ومن ثم الضغط عىل الرسائل ذاتية االختفاء.

يقدم مسنجر ميزة تسمى الدردشة السرية، يمكن من خاللها أن تتحدث إىل شخص ما بطريقة مشفرة.

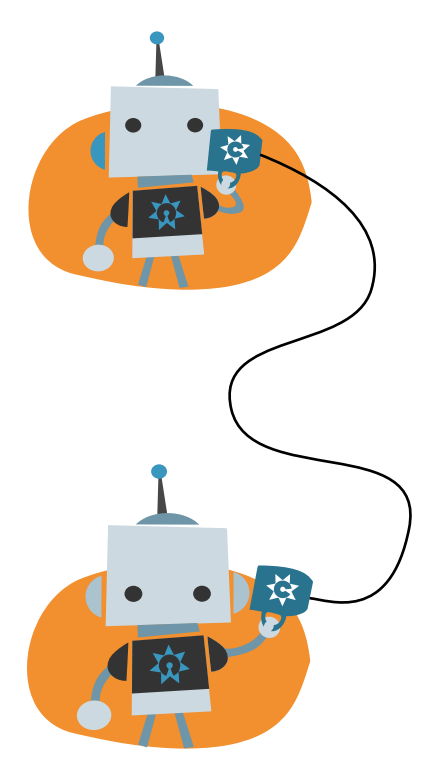

Jordan<br>Open Source<br>Association | facebook

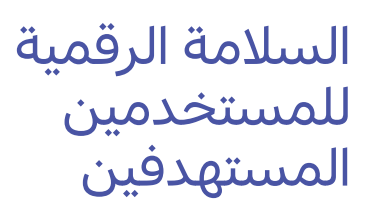

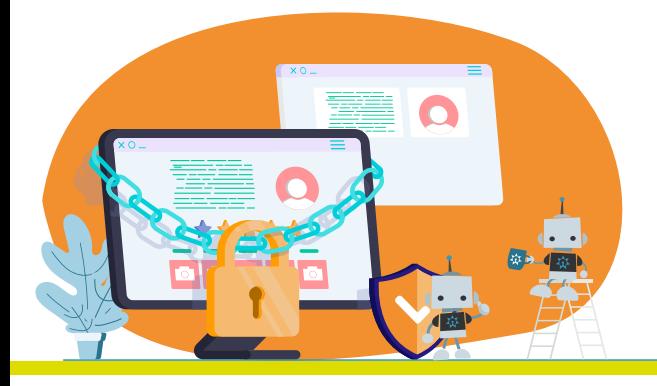

#### **النسخ االحتياطي لبيانات المحادثة**

دردشات مسنجر والرسائل المباشرة عىل انستجرام تُخزن للأبد على خوادم الشركة. إذا أرسلت معلومات حساسة عن طريق الخطأ، لديك عشر دقائق لتكون قادرا عىل حذف الرسالة بالنقر عىل الرسالة واختيار خيار الحذف. على تطبيق واتساب لديك حوالي ساعة لحذف الرسالة.

تُخزّن الدردشة عبر واتساب على جهازك محليا. يمكن أيضا أن تختار تخزين الدردشات عىل مزود السحابة الشخصية مثل iCloud وجوجل درايف Google Drive من المهم أن تعلم أن النسخ االحتياطي غير محمٍ بالتشفير، لذا عليك التأكد أنك تأخذ بعين الاعتبار الأساليب الصحيحة لحماية النسخ الاحتياطية عىل السحابة مثل تفعيل المصادقة الثنائية )التحقق بخطوتين) واستخدام كلمة سر قوية ومميزة لحماية الحساب الخاص بك.

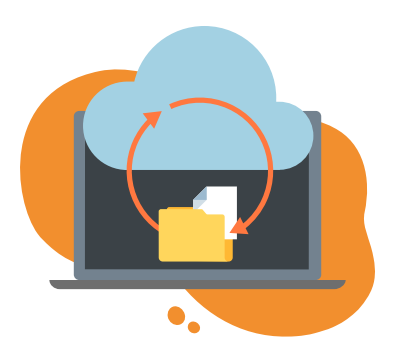

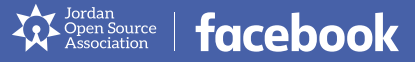

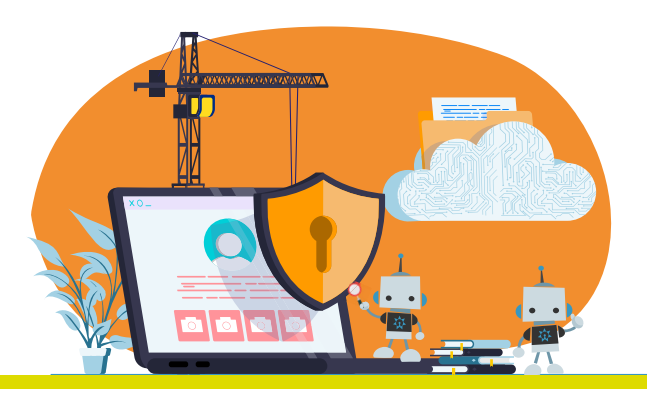

لكي تدرك كفاءة إجراءات السالمة المشار إليها أعاله، من المهم للمستخدمين معرفة التهديدات األكثر شيوعا التي قد يواجهونها في عالم الانترنت.

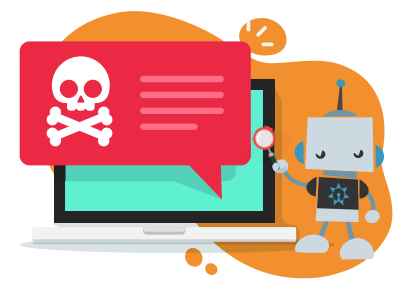

# **.1 الحسابات المخترقة والمسروقة**

مخترقو الحسابات عىل االنترنت -والذين يسمون عادة بالقراصنة Hackers- يمكنهم الحصول عىل دخول غير مفوض إىل حساب المستخدم، وغالبا ما يتم ذلك عن طريق معرفة أو تخمين كلمة السر الخاصة بالمستخدم. لذا تقوم شركة فيسبوك بمحاولة إقصاء القراصنة، وكذلك عىل المستخدمين أيضا اتخاذ االحتياطات الضرورية لحماية كلمات السر الخاصة بهم وحساباتهم.

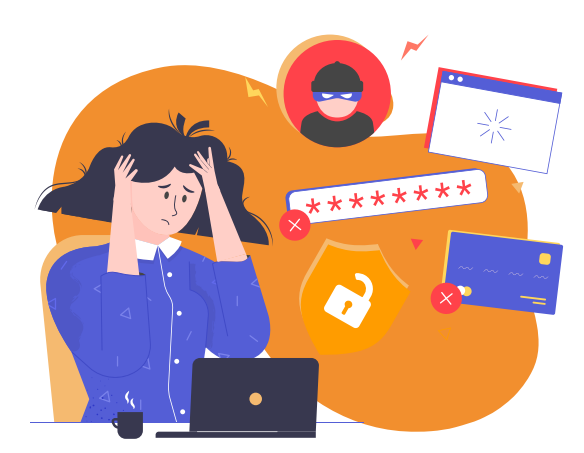

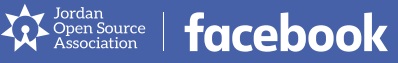

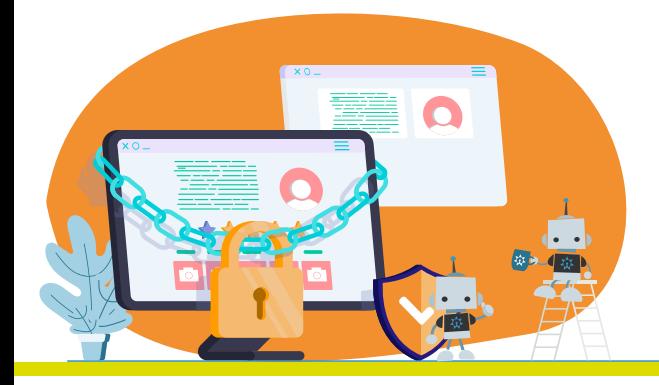

# **.2 االبتزاز**

عندما يقوم المستخدم بالتواصل مع مستخدم آخر ومحاولة الحصول عىل المال أو أي منفعة أخرى، عن طريق التهديد بكشف معلومات خاصة أو معلومات قد تضر الضحية، يسمى هذا العمل (ابتزاز). عندما يُهدّد المستخدم بالكشف عىل صور ذات طبيعة جنسية، يشار إليها بالابتزاز الجنسي.

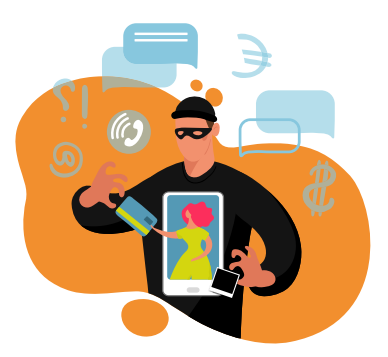

# **.3 الهندسة االجتماعية**

الهندسة الاجتماعية هي عملية تلاعب بشخص ما للقيام ً بعمل معين، أو الكشف عن معلومات شخصية غالبا ما تكون حساسة. يقوم القراصنة يف الغالب بإنشاء صداقات أو استخدام حيل نفسية لإقناع شخص ما لمشاركتهم بالصور، مشاركة كلمات السر... الخ. بدال من العثور عىل ثغرة أمنية في البرنامج، يمكن للمهاجم أن يتظاهر زُورًا أنه شخص يقدّم الدعم الّفني وأن لديه هدفا نبيلا لمساعدة المستخدمين ودعمهم عن طريق حماية حساباتهم، ويطلب منهم معرفة كلمات السر الخاصة بهم للسير لتحقيق هذا الهدف.

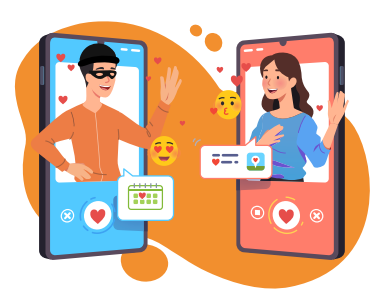

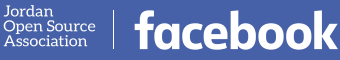

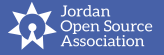

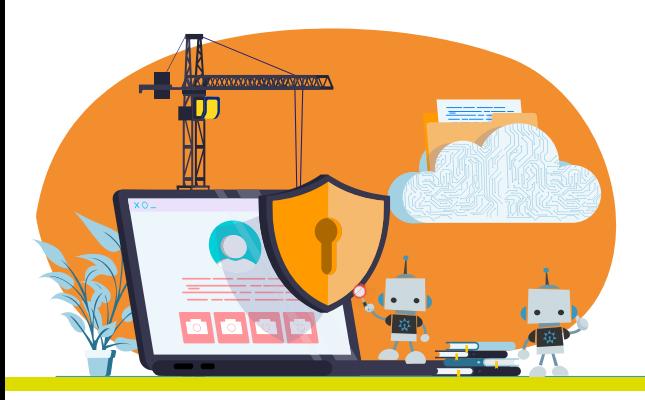

### **. هجمات التصيد 4**

التصيـد يتمثل عندما تتنكر جهة وتظهر بأنهـا جهة موثوق بها ويحاول الحصول عىل معلومات حساسـة من مستخدم آخر ككلمات السـر الخاصة به أو معلومات عن بطاقة الائتمان. على سـبيل المثال، يتظاهر شـخص ما بكونه يعمل في محل تجاري، يرسـل لك رسالة تعلمك بأن لديهم خصم عـلى البضاعة في ذلك المحل. يطلب منك بعدها بالقيام بعملية الشـراء عبر واتساب، وإرسـال رقم بطاقة االئتمان الخاصة بك، تاريـخ الانتهاء، والرمز الأمني من أجل تكملة عملية البيع لك. مثال آخر، أن تسـتلم رسالة الكترونية تظهر انها من موقع فيسـبوك. ُّ تنص الرسـالة عىل تعرض الحساب الخاص بـك للتهديد وأن عليك الدخول فورا عىل حسـابك لحل المشكلة. تقوم بالضغط عىل إشـارة تسجيل الدخول من الرسالة وإضافة كلمة السـر الخاصة بك. يف هذه الحالة فإنك ّ تـزود بيانات الدخول هذه إىل القراصنة.

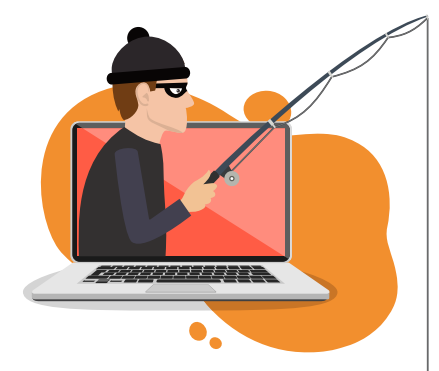

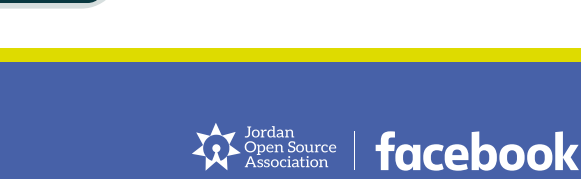

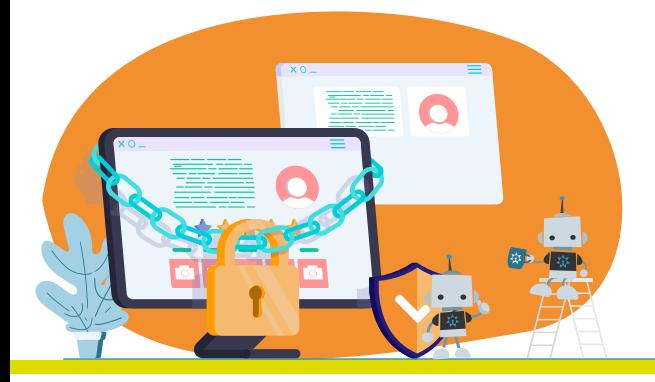

# **.5 روابط خبيثة**

يمكن للمستخدم أن يستلم روابط بواسطة رسائل أو تعليقات تبدو وكأنها تروج لشيء حقيقي ولكن في الحقيقة تكون روابط خبيثة وتهدف إلى التصيد والاحتيال. في حال الضغط على الرابط، يتم تنزيل فيروس أو برنامج خبيث عىل جهاز المستخدم. الفيروس المستخدم في الغالب يعمل على سرقة البيانات الشخصية. للكشف فيما إذا كان الرابط خبيثًا، انسخ الرابط دون الضغط عليه ، انتقل إىل موقع COM.VIRUSTOTAL وألصقه يف صندوق البحث. يقوم الموقع بالتأكد من الرابط ويطلعك فيما إذا كان الرابط غير صحيح، أو ليس جديرا بالثقة.

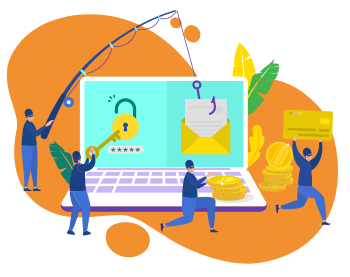

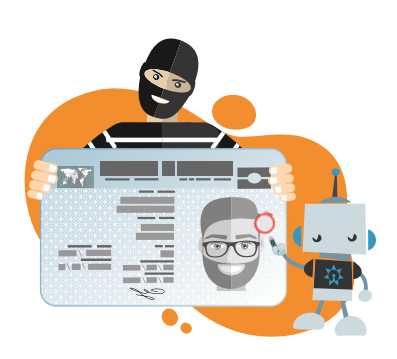

### **.6 انتحال الشخصية والحسابات المزورة**

ً غالبا ما يكتشف المستخدمون حسابات تبدو بأنها ً تخص شخصا يعرفونه، أو تظهر بمعلومات، أو تبدو ببساطة بأنها مزورة. هذه الحسابات المزورة قد تكون تهديدا حيث أنها غالبا ما تكون مستخدمة لاكتساب ثقة مستخدمين آخرين وإضافة تابعين وأصدقاء، وقد تستخدم هذه الحسابات المزورة بعدها لتهديد المستخدم الذي ينتحلون شخصيته أو ابتزازه.

ً ما ذكر أعاله يعتبر تهديدات عامة وشائعة عىل االنترنت. هناك تهديدات أكثر انتشارا بين المستخدمين في منطقة الشرق الأوسط وشمال أفريقيا، لذا من المهم تسليط الضوء عليها كل على حدة، وتُبيين أعراضها، والأساليب الممكنة للتقليل من حدتها. تعمل شركة فيسبوك عىل تطبيق سياسات، وأدوات والتكنولوجيا لمكافحة كل هذه التهديدات، منها:

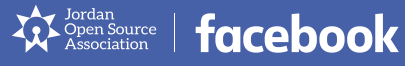

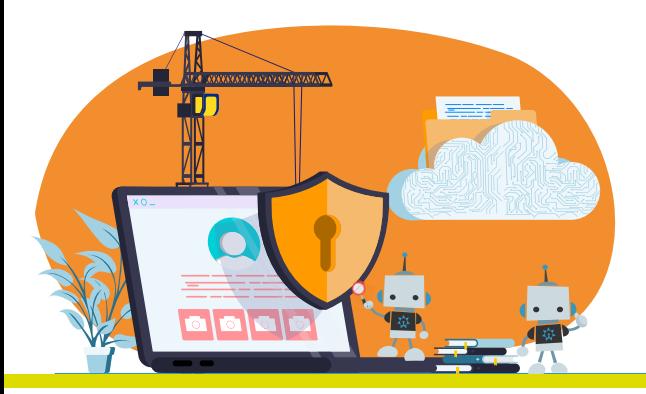

# **.7 استغالل األطفال**

#### **ما المقصود من استغالل األطفال؟**

ال تتسامح شركة فسيبوك مع أي سلوك أو محتوى يستغل الأطفال على الانترنت وتطور برامج الأمان والموارد التعليمية للمساعدة في جعل الانترنت مكانًا أكثر أمانًا للأطفال. للمستخدمين دور كبير في وقف ما يسمى باستغلال الأطفال. يمكن أن يصنف استغلال الأطفال على الانترنت إلى ثلاث فئات:

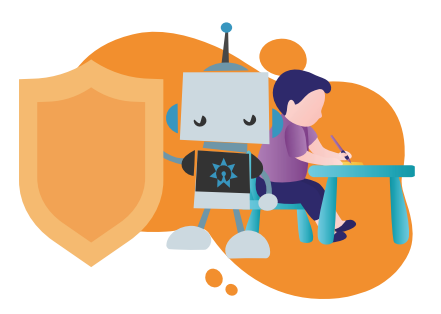

**محتوى غير الئق:** ويعني نشر وتوزيع مواد تحتوي عىل استغالل لألطفال. عىل سبيل المثال، القيام بانشاء منشور يحتوى على صورة طفل يتعرض إلى إساءة جسدية، أو نشر فيديو عن أطفال يتعرضون لالستغالل الجنسي، أو مشاركة المحتوى الذي يحتوي عىل أي نوع من أنواع اإلساءة الجسدية أو االستغالل الجنسي لألطفال... الخ

**سلوك غير لائق:** يعني أي عمل يحرض أو يجبر الطفل على المشاركة في نشاط غير لائق. ويشمل عىل سبيل المثال التعليق عىل منشورات طفل بتعليقات غير الئقة، إزعاج الطفل وزرع شعور عدم الأمان في نفسه، التحرش بالطفل.... الخ

**اتصال غير الئق:** يعني إغراء طفل عىل االنترنت لغرض تحقيق اتصال جنسي. عىل سبيل المثال، الاتصال مع الطفل على الانترنت لغرض استغلاله إما على الانترنت أو في الواقع، و/أو إجباره للمشاركة في نشاط جنسي، بما فيه مشاركة صور أو أفلام حميمة معه.

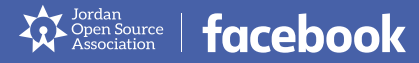

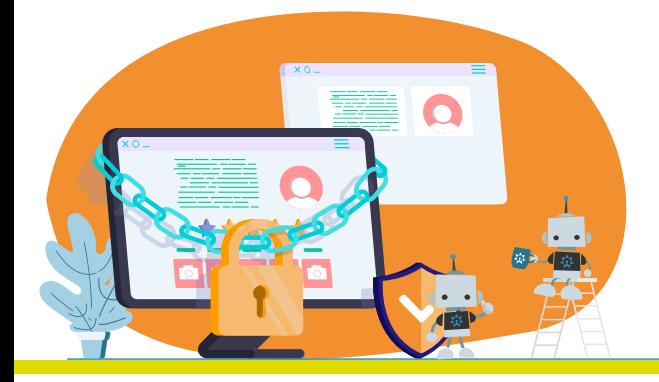

#### **كيف تكافح شركة فيسبوك استغالل األطفال؟**

تتمثل إحدى مسؤوليات الشركة األكثر أهمية يف أن تبقى مجموعة التطبيقات آمنة فيما يتعلق باستغلال الأطفال. تعمل الشركة على تبني ممارسات متعددة لمكافحة استغالل الطفل على منصاتها.

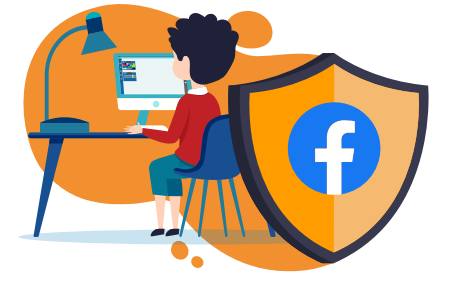

**السياسات | سياسات تقديم حمايات مميزة للقاصرين:** تشترط منصات شركة فيسبوك على كل شخص أن يكون بعمر لا يقل عن ١٣ عاماً قبل أن يتمكن من إنشاء حساب (قد يكون شرط العمر هذا أعلى في بعض المناطق). يخالف التزويد بعمر زائف عند إنشاء حساب شروط خدمات شركة فيسبوك. وباستطاعة الناس الإبلاغ عن حساب يعود إلى شخص دون سن ١٣ عاماً. ولا تسمح شركة فيسبوك بالمحتوى الذي يستغل الأطفال جنسياً أو يعرضهم للخطر. وعندما تعلم شركة فيسبوك بوجود استغالل واضح لألطفال، تقوم باإلبالغ عنه لدى المركز الوطني للأطفال المفقودين والمستغلين (NCMEC) وفقاً للقانون ساري المفعول. وتضع فيسبوك أيضاً قيوداً على تفاعل الأطفال بعمر ١٣ إلى ١٨ عاماً مع المستخدمين الآخرين وتضع قيوداً حسب العمر على المحتوى الذي يتفاعلون معه.

**األدوات والتكنولوجيا | عمليات اإلزالة التلقائية**: قامت شركة فيسبوك بتصميم منصتها لتعطي إىل الناس زمام التحكم بتجاربهم الخاصة – التحكم بما يريدون مشاركته ومع من يريدون أن يشاركوه والمحتوى الذي يرونه ويعيشون تجربته ومن يستطيع التواصل معهم. تمكن هذه الأدوات الأفراد من حماية أنفسهم من المحتوى غير المرغوب به والتواصل غير المرغوب به والتنمر والتحرش على الانترنت. وعندما يتعلق الأمر بالمستخدمين الذين تتراوح أعمارهم ما بين ١٨-١٣ سنة، فإن شركة فيسبوك نتخذ تدابير وقائية إضافية. لقد صممت الكثير من خصائصها لتذكير هؤالء المستخدمين بمن يشاركون معه ولفرض قيود عىل التفاعالت مع

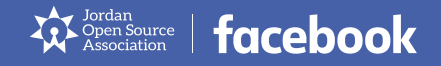

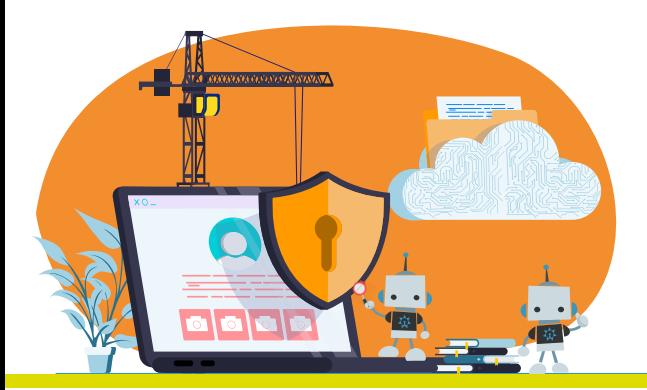

الغرباء. وتستخدم فيسبوك تقنية التعلم الآلي لتحديد المحتوى الذي يستغل الأطفال تلقائياً، وتتخذ إجراء استباقياً بإزالة ذلك من منصتها. كما تضيف فيسبوك أيضاً مواد استغلال الأطفال المؤكدة إلى بنك من الصور المشارَكة بحيث يتم التمكن من إزالة الصور المطابقة للمادة الموجودة في البنك بشكل تلقائي.

> **الشراكات | الشراكة مع الخبراء:** ال تتسامح فيسبوك مع أي سلوك أو محتوى يستغل األطفال على الانترنت ونطور برامج أمان وموارد تثقيفية مع أكثر من ٤٠٠ منظمة حول العالم للمساعدة عىل جعل الانترنت مكاناً أكثر أمناً للأطفال. وتضمن عمل شركة فيسبوك استخدام تقنية مطابقة الصور لمنع الناس من مشاركة صور استغالل الأطفال المعروفة، والإبلاغ عن المخالفات لدى المركز الوطني لألطفال المفقودين والمستغلين )NCMEC)، ويعمل المركز مع جهات تنفيذ القانون حول العالم لمساعدة الضحايا، وتعمل الشركة عىل مساعدة المؤسسة عىل تطوير برمجيات جديدة تساعد عىل جعل التقارير التي تشاركها مع منفذي القانون أولوية لها من أجل التعامل مع الحاالت الأكثر خطورة أولاً.

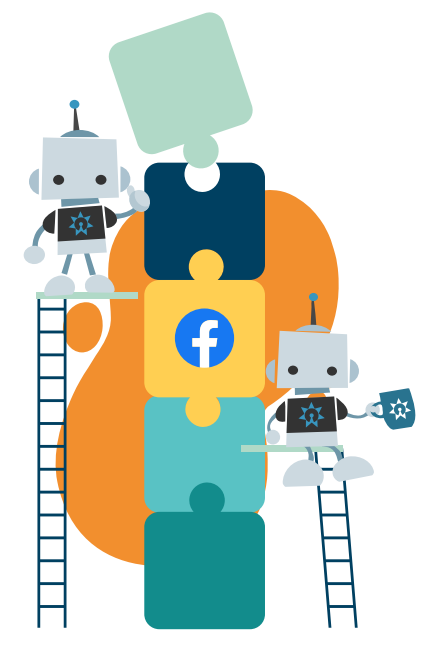

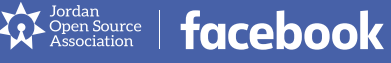

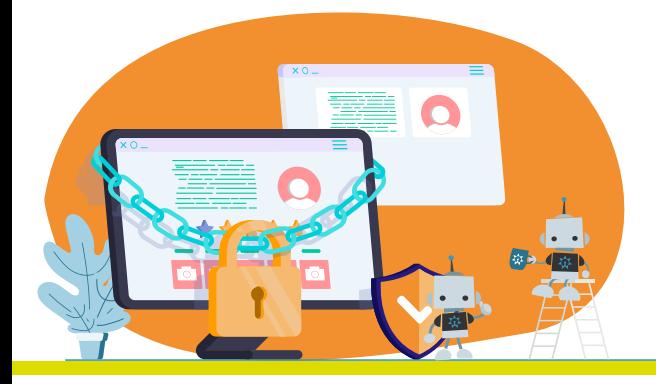

# **.8 التنمر والتحرش**

#### **ما هو التنمر والتحرش؟**

بصفتك مستخدم إلحدى التطبيقات من شركة فيسبوك، من المهم أن تدرك ما الذي ُيشكل تنمرا، إذا لم تكن متاكدا فيما إذا فصد من شيء ما بأنه نكتة أو تنمر، فإنه يجب عليك أن تسأل نفسك فيما إذا ما يكون هذا التصرف يسبب لك الأذى. إذا كان الجواب بنعم، في هذه الحالة فإن السلوك يشكّل تنمرا.

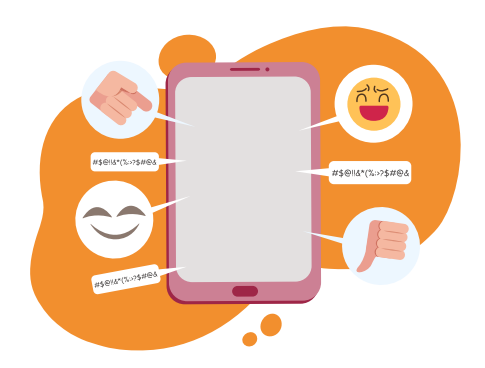

التنمر هو عمل ما يؤدي إلى إلحاق الضرر أو إزعاج شخصاً ما. وهذا يمكن أن يشمل أيضًا اإلهانة و تقليل من كرامة شخص ما.

التضييق هو سلوك تمييزي ومؤذي بطبيعته، وهو مبني عىل عرق شخص ما أو الديانة أو النوع أو التوجه الجنسي... الخ

> **عىل سبيل المثال فإن التنمر اإللكتروني يشتمل عىل:** نشر الإشاعات والأسرار حول شخص ما، ويهدف في الغالب إلى تحقير الشخص. مثلا: أنك تنام مع كل الرجال في مكان العمل.

إرسال رسائل مؤذية أو تهديدات: مثل انك غبي، تستحق الموت... الخ خداع شخص ما بواسطة الفيديو أو مكالمة صوتية نشر صور محرجة لصديق بهدف تحقيره.

 $\mathcal{P}^{\text{Jordan}}_{\text{Asociation}}$  | facebook

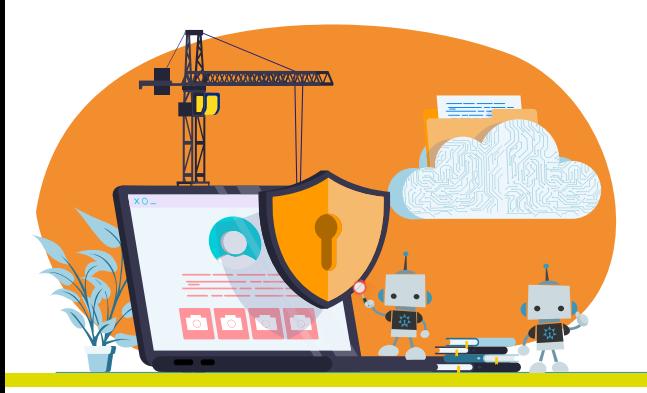

#### **كيف توقف شركة فيسبوك التنمر والتحرش؟**

األدوات: منح المستخدمين مزيدا من التحكم:

قامت الشركة بطرح ميزات لمنح المستخدم القدرة عىل التحكم بوجودهم عىل االنترنت. مستخدمو فيسبوك وانستجرام يمكنهم إزالة التعليقات المؤذية والسيئة، والإبلاغ عن مستخدم ما بسهولة، بل والإبلاغ عن المستخدمين أو التعليقات عن الأصدقاء أو أعضاء المجموعة اللذين يتعرضون للتنمر والتحرش.

#### التكنولوجيا- إشعار المستخدمين عندما يقومون بكتابة تعليقات سيئة:

عندما يحاول المستخدم على انستجرام رفع صورة ما مع تعليق بقصد الإساءة، يعمل تطبيق انستجرام تلقائيا بتحري موضوع التعليق الذي يحتمل أن يكون مسيئا وتنبيه للمستخدم بأن التعليق يشبه محتوى آخر تم الإبلاغ عنه، وأن حسابه ربما يخالف إرشادات المجتمع.

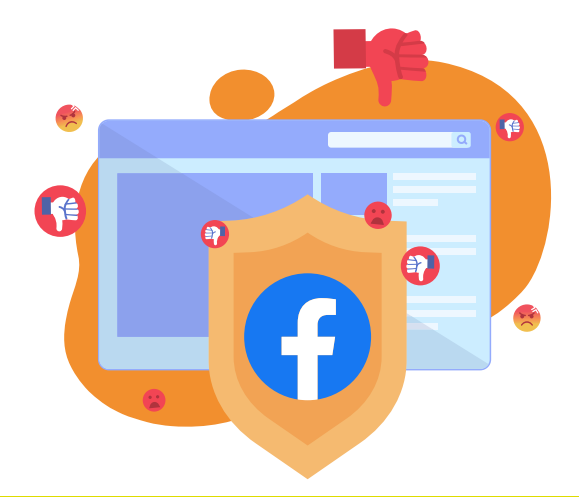

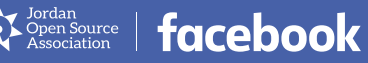

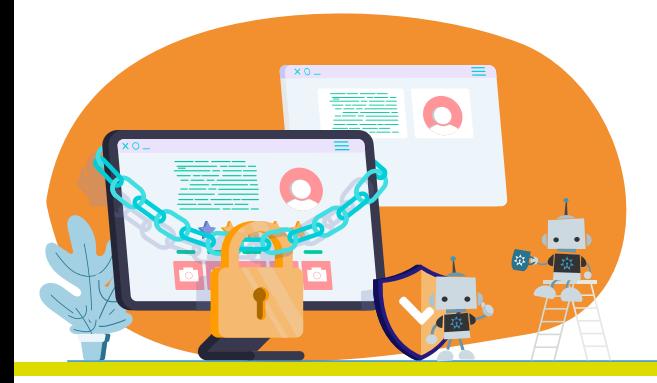

# **.9 مشاركة الصور الحميمة بدون موافقة**

#### **ماذا تعني مشاركة الصور الحميمة بدون موافقة؟**

يتمثل هذا األمر عندما يقوم شخص ما بنشر صور حميمة دون الحصول عىل موافقة المرسل اليه. يشار الى هذا الأمر بـ "الانتقام الإباحي".

عندما يهدد شخص ما بنشر صور إباحية. ما لم يوافق الضحية على القيام بشيء ما في المقابل، مثل المشاركة بنشاط جنسي أو إرسال صور اباحية أكثر، فإن هذا الأمر يتمّ تصنيفه بصفته ابتزاز جنسي.

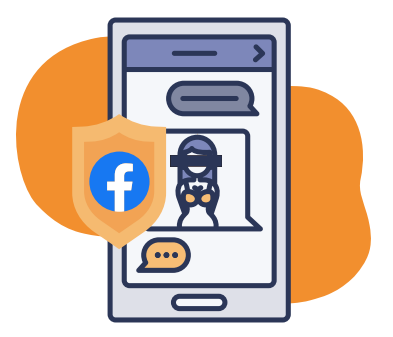

#### **كيف توقف شركة فيسبوك ذلك؟**

تكنولوجيا | تقنية مطابقة الصور:

تستفيد الشركة من التعلم الآلي وتكنولوجيا الذكاء الاصطناعي للعثور على الصور ومقاطع الفيديو التي تحتوي على عُري أو شبه عُري والكشف عنها تلقائيًا عند مشاركتها على فيسبوك وانستجرام دون موافقة.

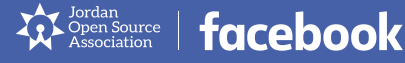

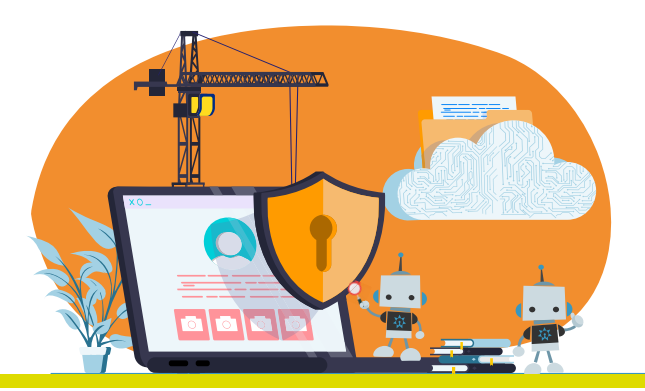

#### الأدوات | الإبلاغ:

يمكنك أن تبلغ عىل فيسبوك وانستجرام ً ومسنجر عندما يشارك أحدهم صورا حميمية لك دون موافقتك أو عندما يهدد بنشرها، وذلك عن طريق الإبلاغ عنه. يمكنك تعلم كيفية الإبلاغ عن الأمور على فيسبوك وانستجرام (يمكنك أيضاً تعلم كيفية الإبلاغ ً عن الرسائل على انستجرام). ويمكنك أيضاً أن تفعل ذلك عىل فيسبوك باستخدام رابط «الإبلاغ» الذي يظهر عندما تضغط على السهم الموجه إلى الأسفل أو "..." بجانب المنشور.

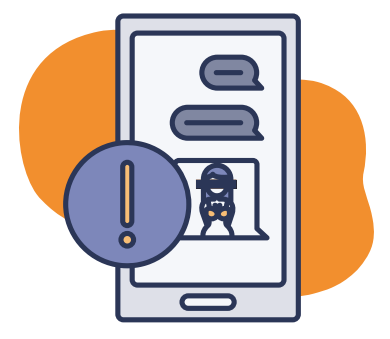

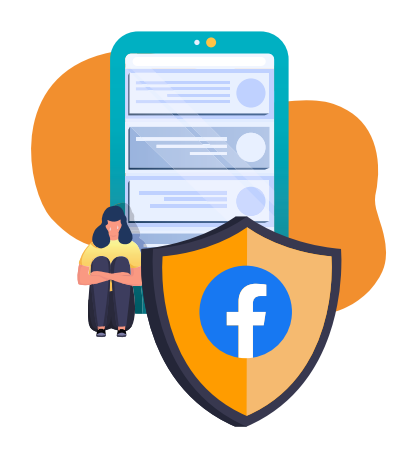

#### األدوات | الصور:

إذا كنت متخوفاً من احتمال أن يقوم أحدهم بمشاركة صورك الحميمية عىل فيسبوك أو انستجرام أو مسنجر لكنه لم يفعل ذلك بعد، وكان لديك نفاذاً إلى الصور، يمكنك التواصل مع أحد شركائنا الموثوقين هنا لمساعدتك عىل منع أي شخص من مشاركة الصور.

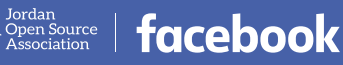

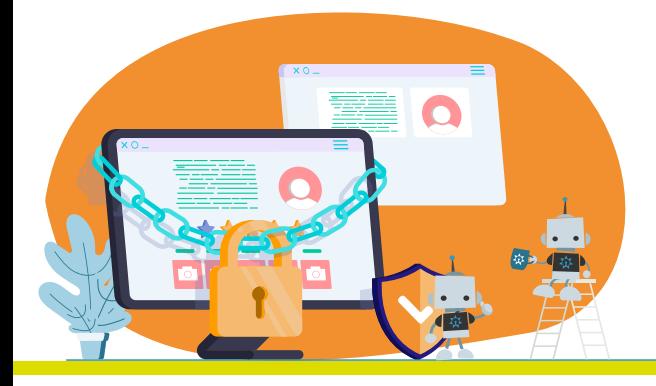

# **العنف القائم عىل النوع االجتماعي**

**ما هو العنف القائم عىل النوع االجتماعي؟**

يعتبر هذا األمر سلوكا عنيفا وتهديدا موجه للمرأة عىل االنترنت. يمكن لهذا العنف أن يتخذ أنماط مثل: التتبع والمطاردة عىل الانترنت والابتزاز والخداع والتسلط على االنترنت والمضايقات والخطاب الذي يحض عىل الكراهية والتشهير وغير ذلك.

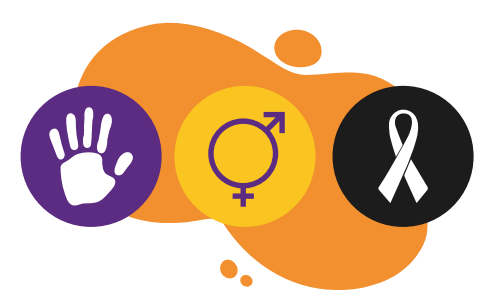

#### **كيف توقف شركة فيسبوك هذا النوع من األذى؟**

القواعد: سياسات عملية:

مثال، قامت الشركة بإعادة صياغة سياساتها بخصوص الخطاب الذي يحض عىل الكراهية بالتشاور مع خبراء سالمة المرأة. هذه السياسات واضحة وعملية بشكل أكبر وتأخذ بعين االعتبار مقدار العنف غير الالئق الذي تصادفه المرأة عىل االنترنت.

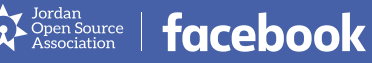

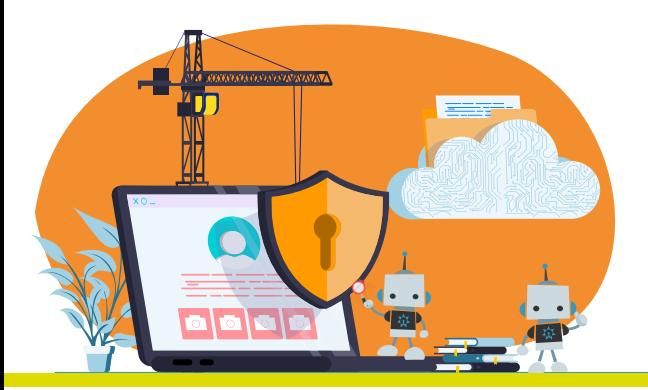

#### تذكر الست نقاط

إذا وجدت نفسك في وضع يمكن لشخص ما التحرش بك، أو تهديدك أو التنمر عليك، أو نشر صور دون موافقتك، أو كان عنيفا يف مواجهتك، تذكر قاعدة الست نقاط التالية.:

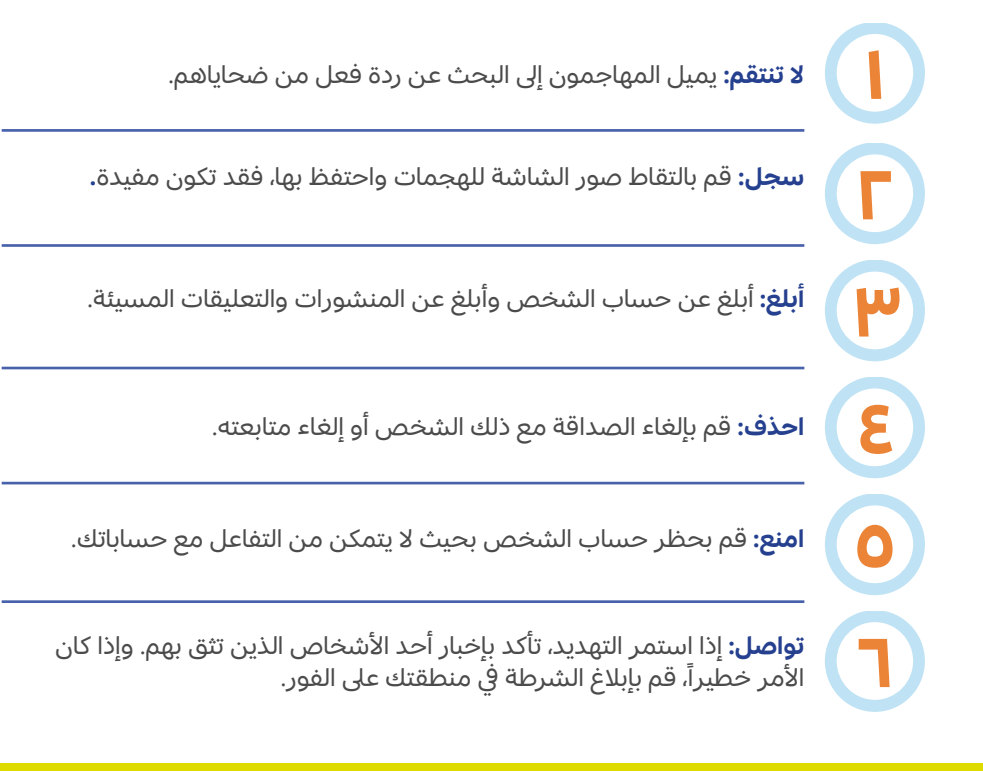

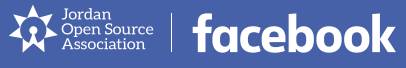

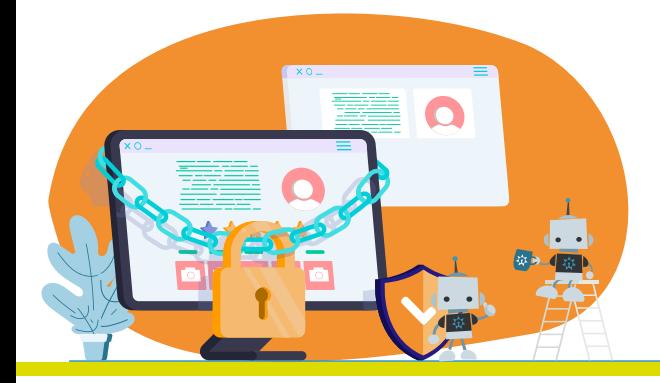

#### المصادر

#### **السالمة الرقمية يف خمس خطوات**

facebook.com/safety facebook.com/about/basics/stay-safe-and-secure facebook.com/about/basics/manage-your-privacy instagram.com/safety whatsapp.com/safety messenger.com/privacy

#### **استغالل األطفال**

[https://www.unicef.org/media/66616/file/Industry-Guidelines-for-Online-ChildProtection.pdf](https://www.unicef.org/media/66616/file/Industry-Guidelines-for-Online-ChildProtection.pdf  ) [https://www.facebook.com/communitystandards/child\\_nudity\\_sexual\\_exploitation](https://www.facebook.com/communitystandards/child_nudity_sexual_exploitation  ) [https://learning.nspcc.org.uk/child-abuse-and-neglect/child-sexual-exploitation](https://learning.nspcc.org.uk/child-abuse-and-neglect/child-sexual-exploitation ) [https://www.unicef.org/csr/files/pillars.pdf](https://www.unicef.org/csr/files/pillars.pdf  ) [https://about.fb.com/news/06/2020/fighting-child-exploitation-online/](https://about.fb.com/news/2020/06/fighting-child-exploitation-online/  ) [https://www.facebook.com/safety](https://www.facebook.com/safety  ) [https://www.ceop.police.uk/Safety-Centre/what-is-online-child-sexual-abuse/](https://www.ceop.police.uk/Safety-Centre/what-is-online-child-sexual-abuse/  ) [https://about.fb.com/news/10/2018/fighting-child-exploitation/](https://about.fb.com/news/2018/10/fighting-child-exploitation/  )

#### **التنمر والتحرش**

[https://www.unicef.org/end-violence/how-to-stop-cyberbullying](https://www.unicef.org/end-violence/how-to-stop-cyberbullying ) [https://www.facebook.com/safety/bullying/](https://www.facebook.com/safety/bullying/  ) [https://about.fb.com/news/10/2018/protecting-people-from-bullying/](https://about.fb.com/news/2018/10/protecting-people-from-bullying/ ) [https://about.fb.com/news/12/2019/our-progress-on-leading-the-fight-against-online-bullying/](https://about.fb.com/news/2019/12/our-progress-on-leading-the-fight-against-online-bullying/  ) [https://www.facebook.com/help/116326365118751?\\_rdc=2&\\_rdr](https://www.facebook.com/help/116326365118751?_rdc=2&_rdr )

#### **مشاركة الصور الحميمة بدون موافقة**

[https://www.facebook.com/safety/notwithoutmyconsent](https://www.facebook.com/safety/notwithoutmyconsent  ) [https://www.facebook.com/safety/StopSextortion/](https://www.facebook.com/safety/StopSextortion/  ) [https://about.fb.com/news/03/2019/detecting-non-consensual-intimate-images/](https://about.fb.com/news/2019/03/detecting-non-consensual-intimate-images/ ) https://www.europol.europa.eu/activities-services/public-awareness-and-prevention-quides/are-you-victim[get-help-report-it-we-are-here](https://www.europol.europa.eu/activities-services/public-awareness-and-prevention-guides/are-you-victim-get-help-report-it-we-are-here  )

#### **العنف القائم عىل النوع االجتماعي**

[https://about.fb.com/news/10/2019/inside-feed-womens-safety/](https://about.fb.com/news/2019/10/inside-feed-womens-safety/  ) [https://about.fb.com/news/06/2017/giving-people-more-control-over-their-facebook-profile-picture/](https://about.fb.com/news/2017/06/giving-people-more-control-over-their-facebook-profile-picture/  )

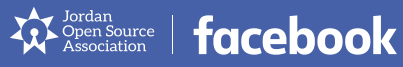

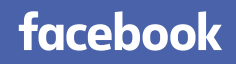

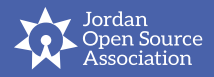

[facebook.com/safety](http://facebook.com/safety) <https://jordanopensource.org>